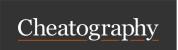

# IoT Reversing Field Manual Cheat Sheet

by djf via cheatography.com/68878/cs/17477/

### Serial Protocols

https://learn.sparkfun.com/tutorials/serial-communication - Good Introduction

#### **UART**

### **Details**

UART is a serial protocol used for intere cting with the systems return a, shallo and the accessate the fi the serial commun ica tions

**BASH** 

## Enumerate Pinout [Multimeter]

 $\mathsf{TX}$  - Voltage fluctuates at boot 1 from 0 to 3.3/5.5v

 ${\sf RX}$  - Constant low value below VCC and above GND

GND - Voltage is constant 0, has 4 traces in a crosss

VCC - Normally not used to if device already powered,

|           | 1 | Fluctu | ation | is | caused | from | the | debug | messages | be |
|-----------|---|--------|-------|----|--------|------|-----|-------|----------|----|
| ing sent. |   |        |       |    |        |      |     |       |          |    |

her pins that may be grounded

Square outlined pin, normally is "pin 1"

<sup>2</sup> Testing continuity of GND to other pins, shows ot

# **JTAG**

Used for on-chi p-d ebu gging, generally allows for access ps a lend bebugger (tibs) nfor the blag hoste pilout tor -vs -jt age num -to ols -fo r-i den tif yin g

1 JTAGenum Setup Tutorial:

**Accessing Serial Consoles** 

Hardware Physical Tools

**JTAGulator** 

JTAGenum<sup>1</sup>

Bus Pirate<sup>2</sup>

RS-232 Generic

Shikra<sup>3</sup>

Adapter<sup>4</sup>

sudo dmesg | grep -iC 5 usb

sudo screen -L /dev/t tyUSB0 115200

The baud rate can be determined using -

Altern ati vely, use the Arduino IDE serial console.

https://g ith ub.c om /de vtt ys0 /ba udr ate.git

Identifies JTAG pinouts

FT232H(Q) - USB to Serial

dump firmwarez

USB to Serial

Identifies JTAG & UART pinouts.

FT232RL - USB to Serial, Use SOIC8 Clip to

-j tag -pi ns- in- iot -de vices <sup>2</sup> Bus Pirate Pinout Inform ation http://da nge rou spr oto typ es.c om /do cs/ Com mon Bu s P ira te cab le pinouts

<sup>3</sup> Shikra Pinout [UART] DO - TX, D1 - RX See also, Adafruit FT232H Breakout -

https://cdn-learn.adafruit.com/download s/p df/ ada fru it- ft2 32h -br eak out.pdf

4 Male DB9: GND - Pin 5, TX - Pin 3, RX - Pin 2

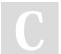

By djf cheatography.com/djf/ Published 11th September, 2020. Last updated 11th September, 2020. Page 1 of 1.

Sponsored by CrosswordCheats.com Learn to solve cryptic crosswords! http://crosswordcheats.com